## สรุปผลการดำเนินการจัดซื้อจัดจ้าง

แบบ สขร.1

## สำนักงานสาธารณสุขอำเภอตาลสุม จังหวัดอุบลราชธานี

เดือน มิถุนายน 2565

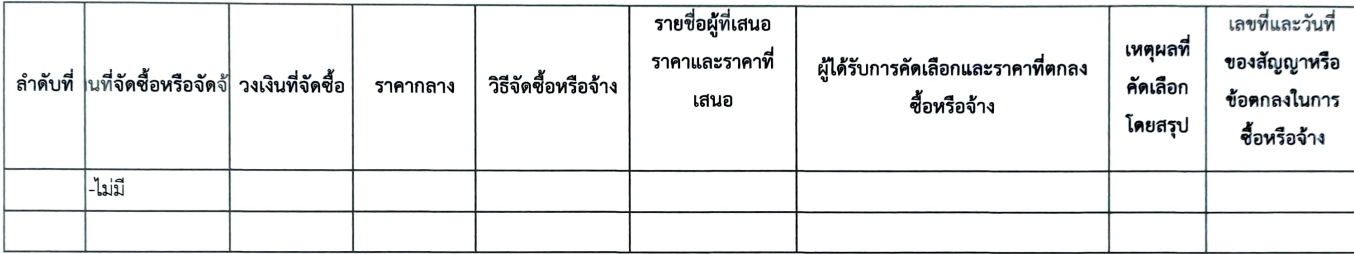

Nos qui (นางสาวพัชริ ภูธร) นักวิชาการสาธารณสุขปฏิบัติการ ทำหน้าที่เจ้าหน้าที่

(นายกิตติ้ธเนศ นิธิวรเสฐฏ์) ผู้ช่วยสาธารณสุขอำเภอตาลสุม ทำหน้าที่หัวหน้าเจ้าหน้าที่